## Find PDF

# MASTERING C++ GAME DEVELOPMENT: CREATE PROFESSIONAL AND REALISTIC 3D GAMES USING C++ 17 (PAPERBACK)

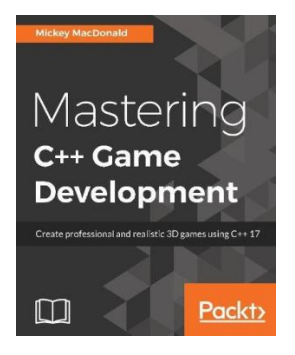

## Read PDF Mastering C++ Game Development: Create professional and realistic 3D games using C++ 17 (Paperback)

- Authored by Mickey MacDonald
- Released at 2018

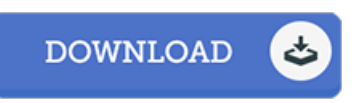

#### Filesize: 7.7 MB

To read the data file, you will need Adobe Reader application. You can download the installer and instructions free from the Adobe Web site if you do not have Adobe Reader already installed on your computer. You can obtain and help save it for your PC for in the future read through. Be sure to follow the link above to download the PDF document.

### Reviews

This book is indeed gripping and interesting. It really is rally exciting throgh studying period. Its been written in an extremely easy way and is particularly merely soon after i finished reading this book through which in fact changed me, affect the way i think. -- Aisha Lemke

An incredibly great book with perfect and lucid answers. Better then never, though i am quite late in start reading this one. You will not sense monotony at whenever you want of the time (that's what catalogues are for relating to if you question me). -- Nannie Lindgren Jr.

The publication is not difficult in study preferable to fully grasp. It really is rally intriguing throgh looking at period of time. I found out this pdf from my dad and i advised this ebook to find out.

-- Fabiola Hilpert